## **OT Buttons combinations**

## **Evolutions**

13-01-2013 - V1 - Little updates and MIDI SEQUENCER table completed. 10-01-2013 - V0 - First version.

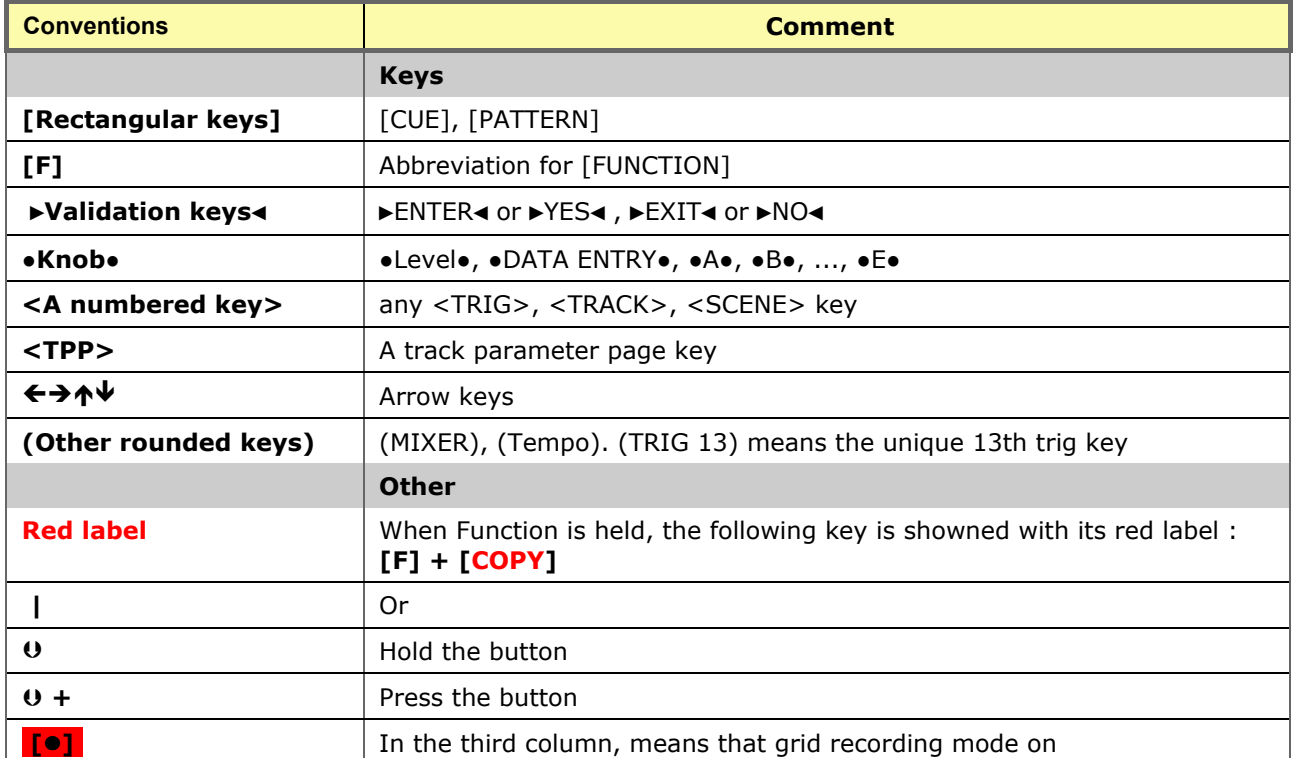

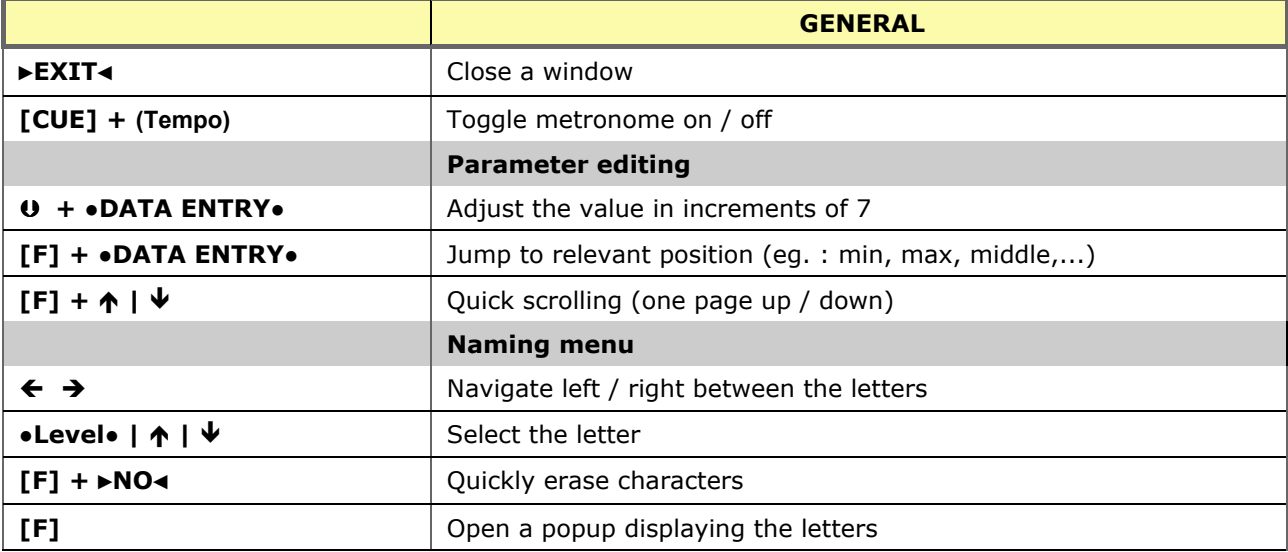

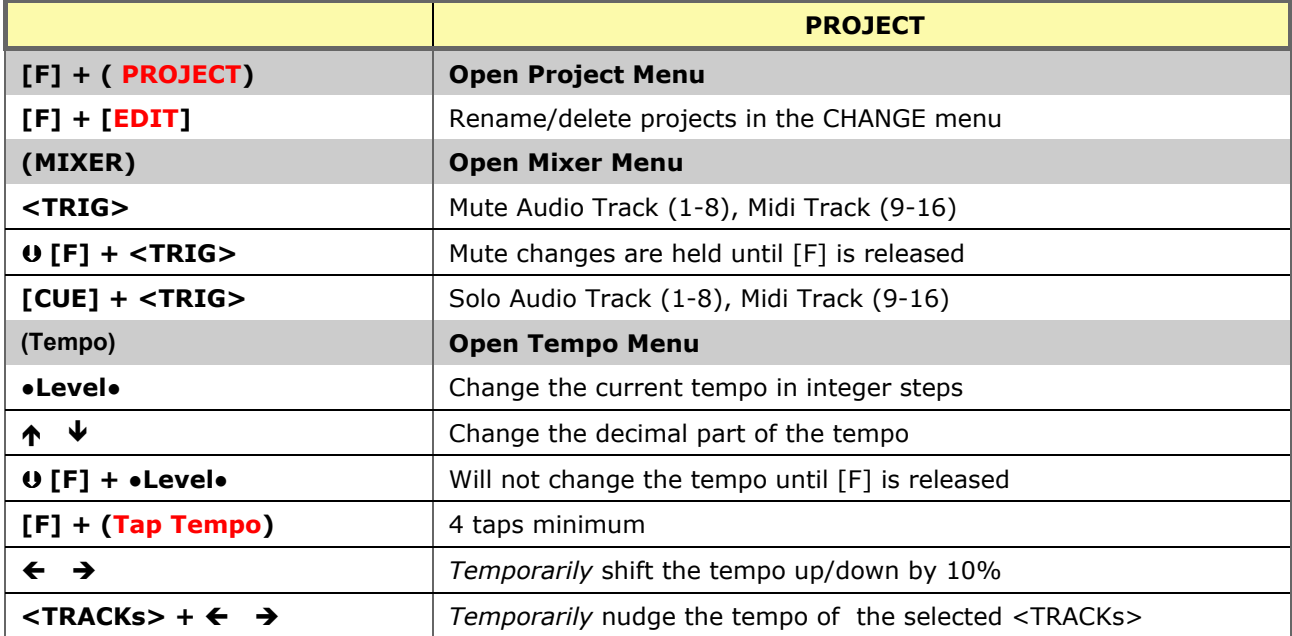

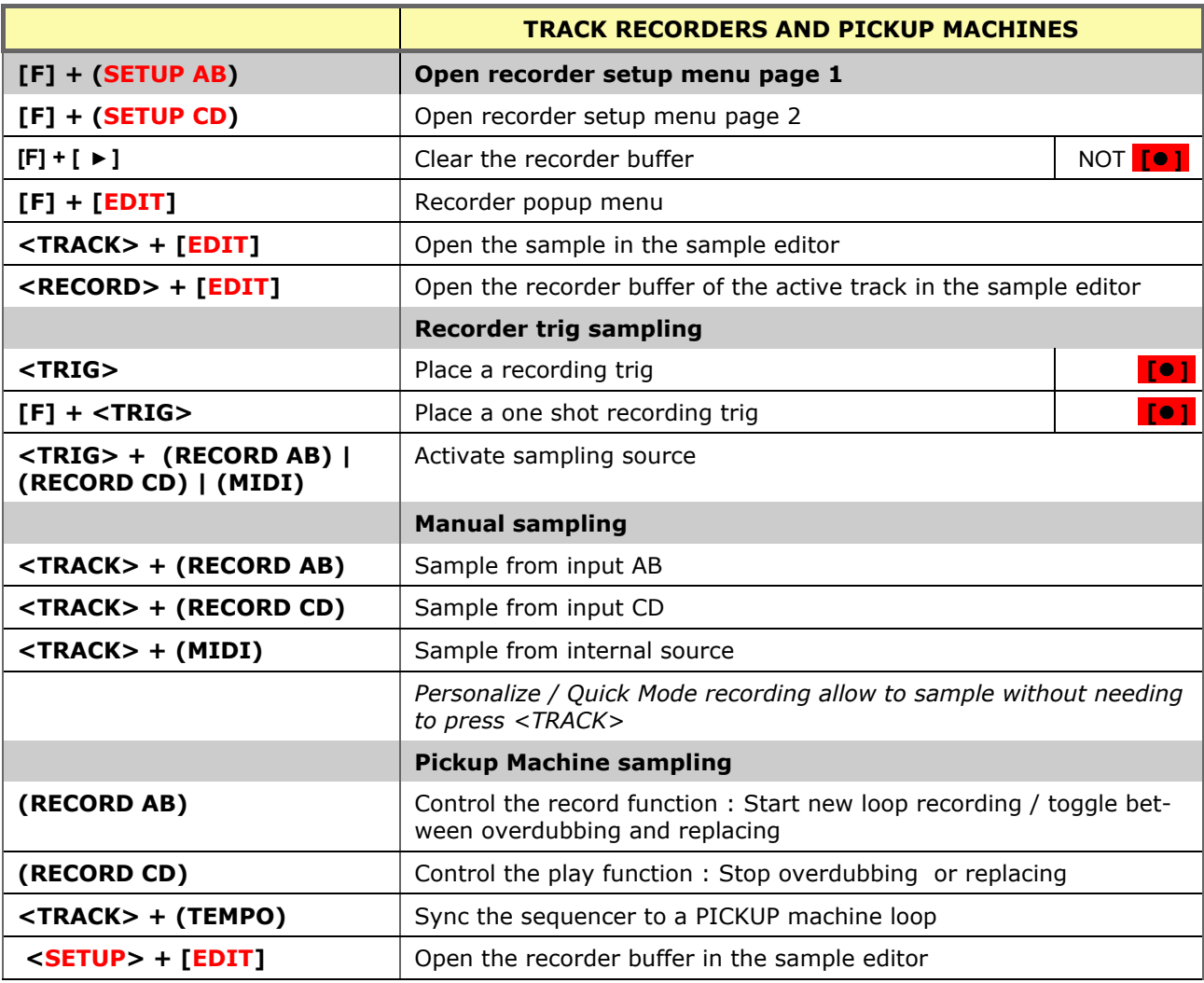

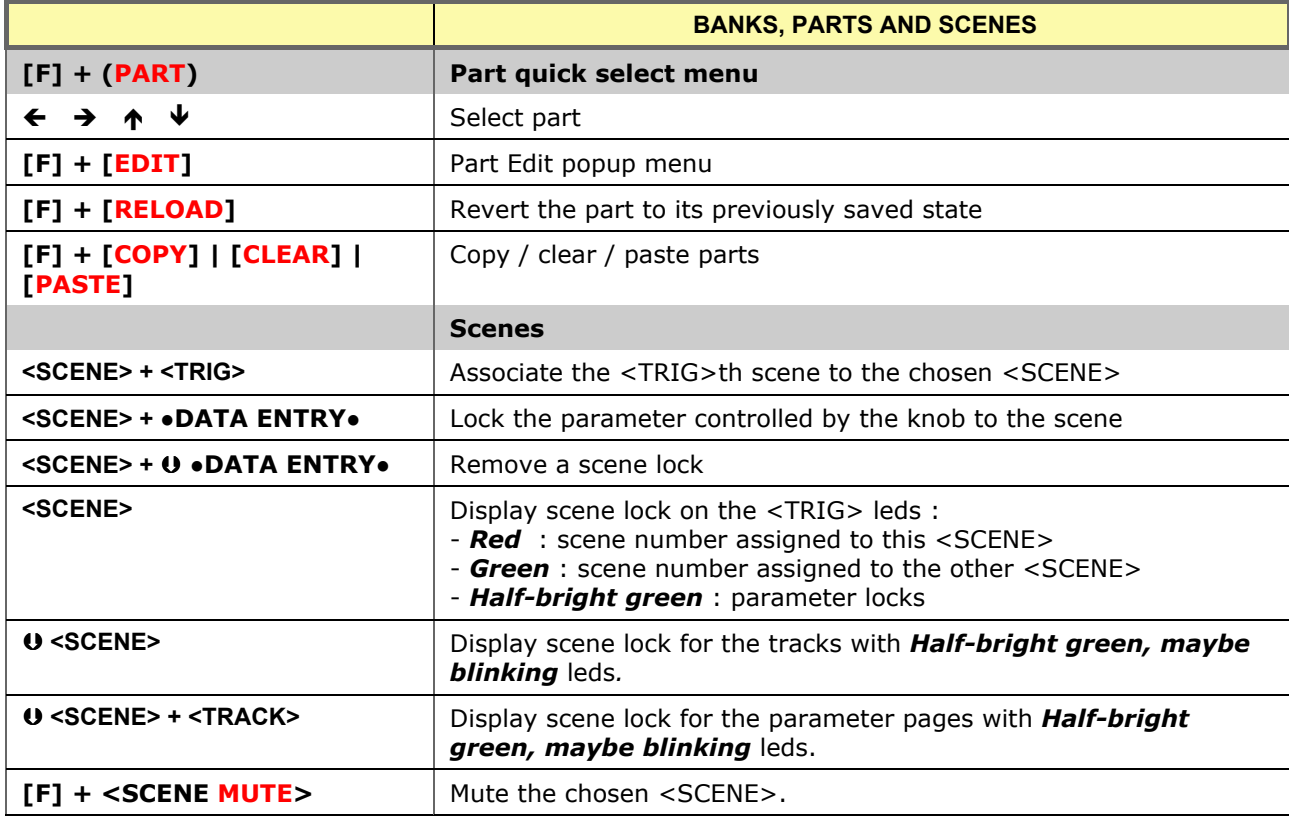

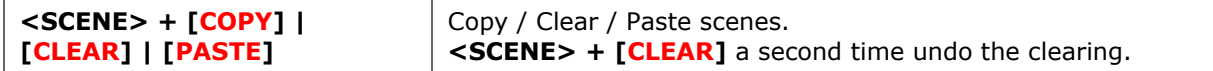

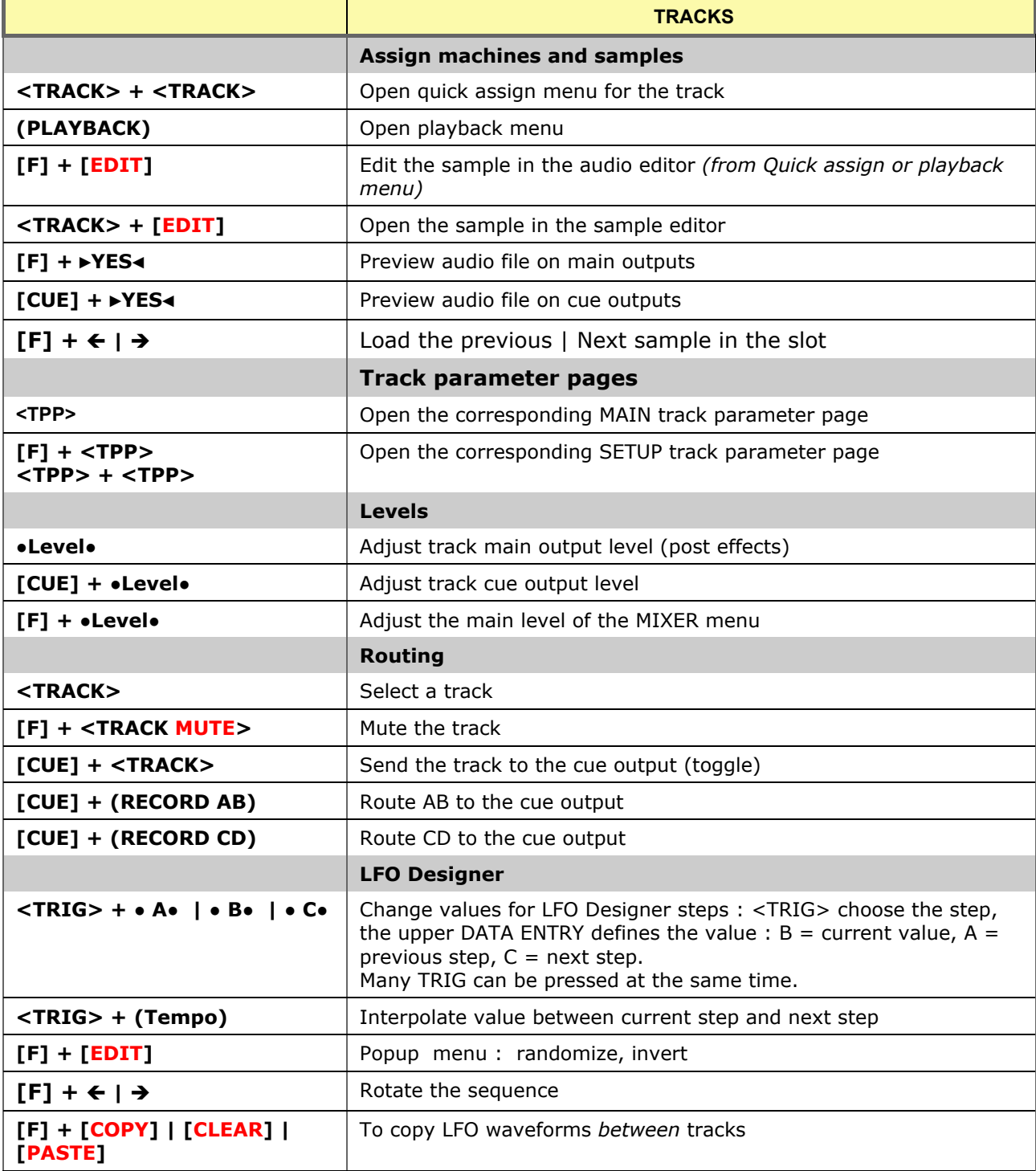

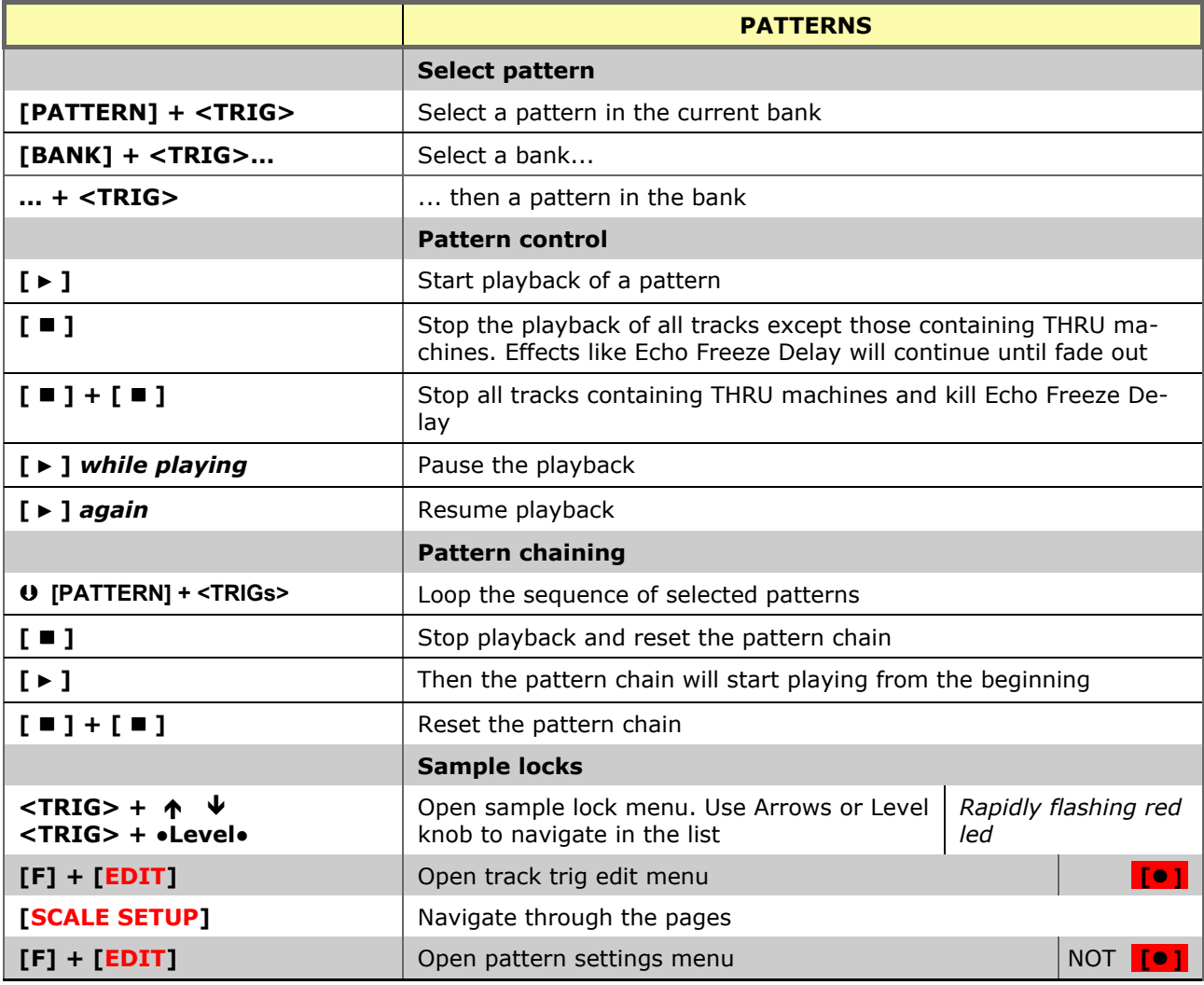

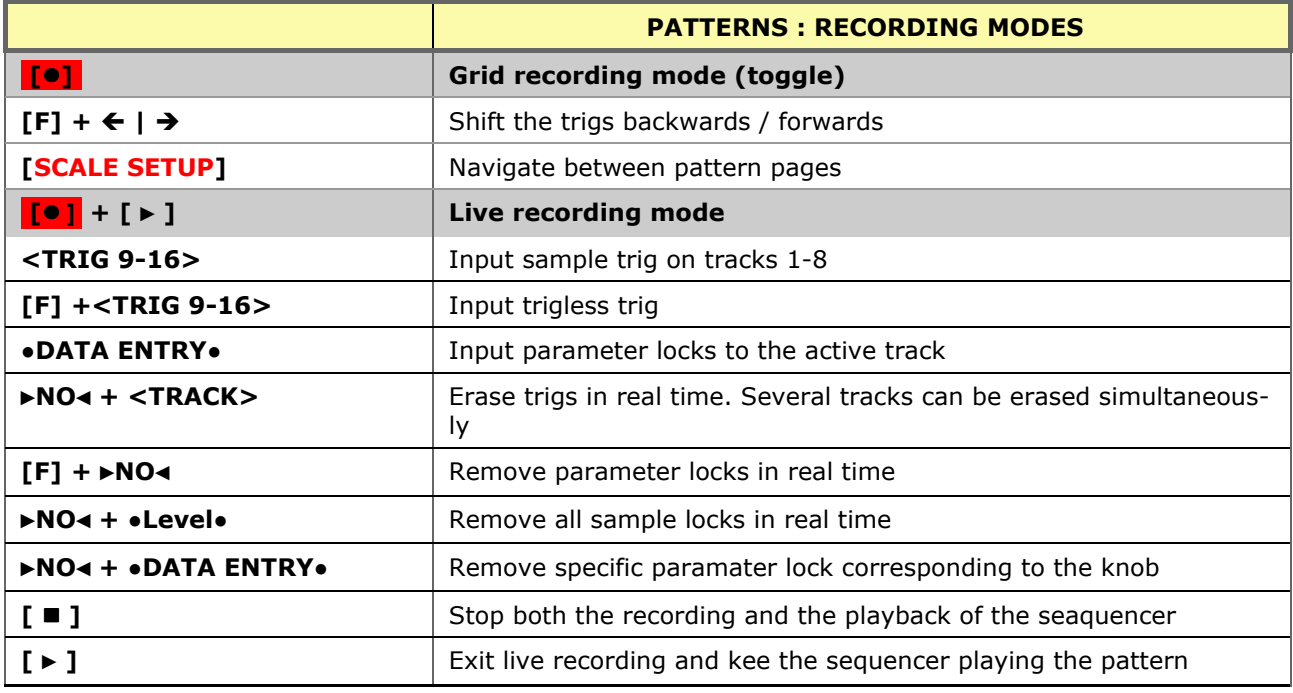

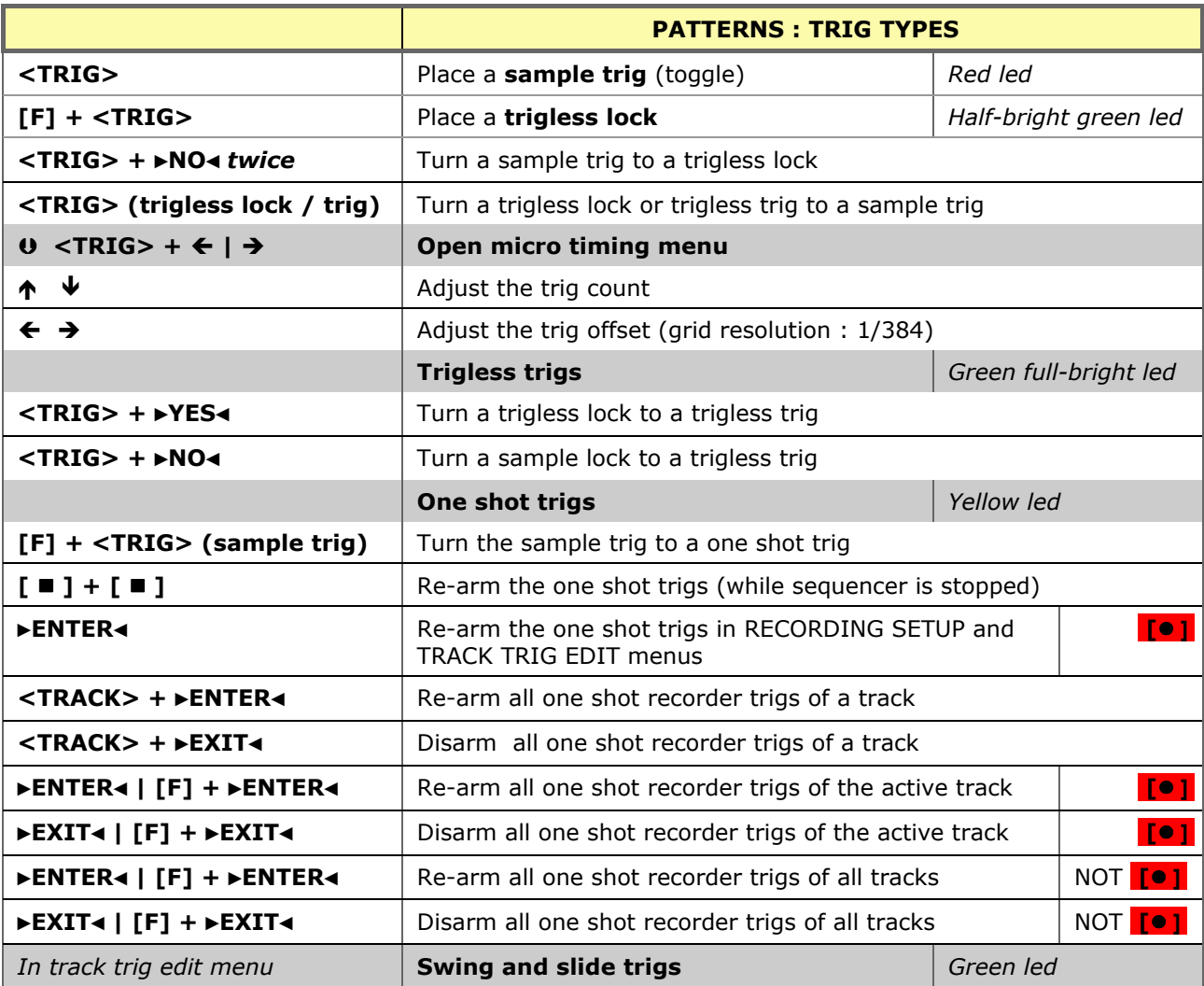

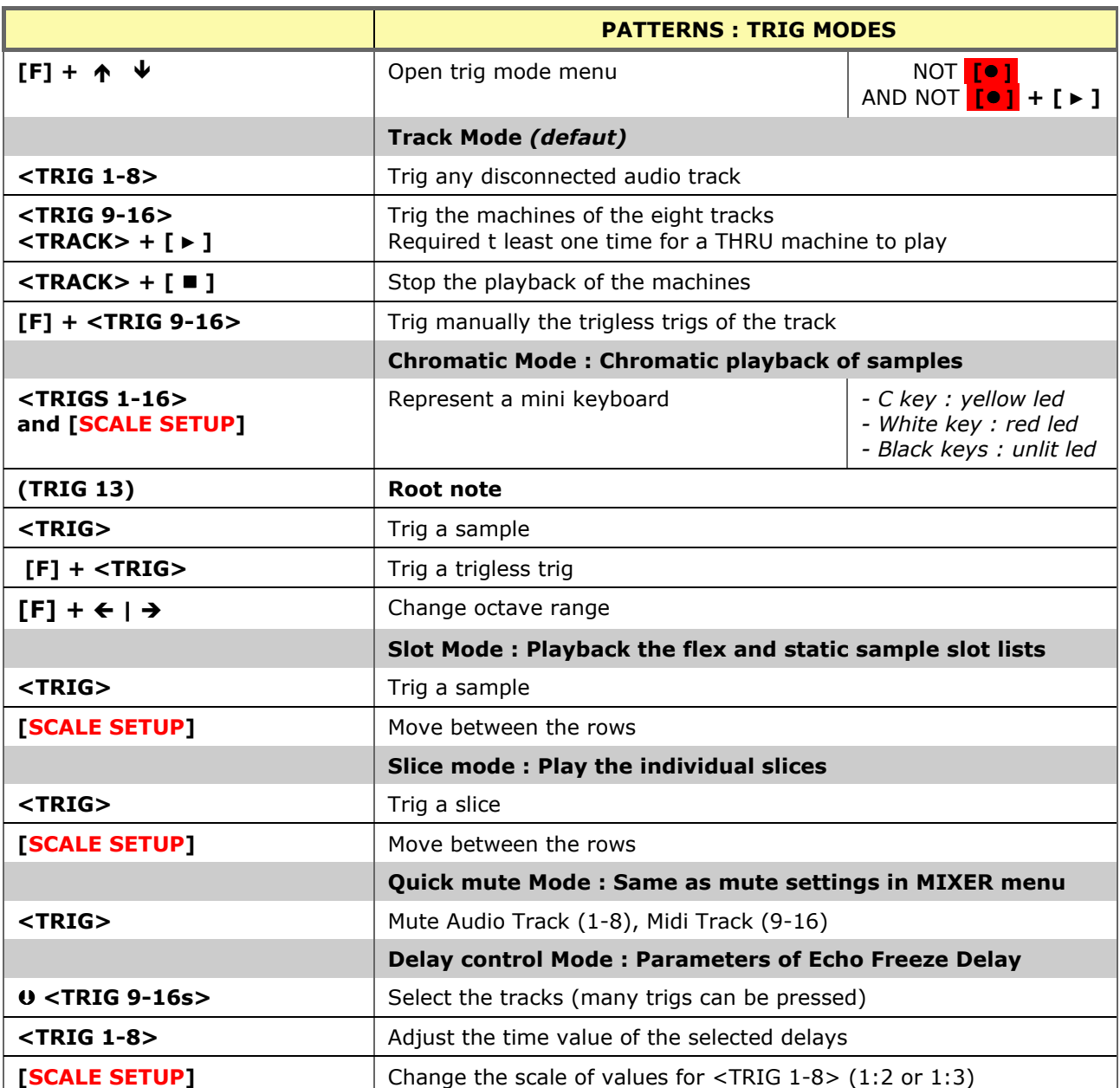

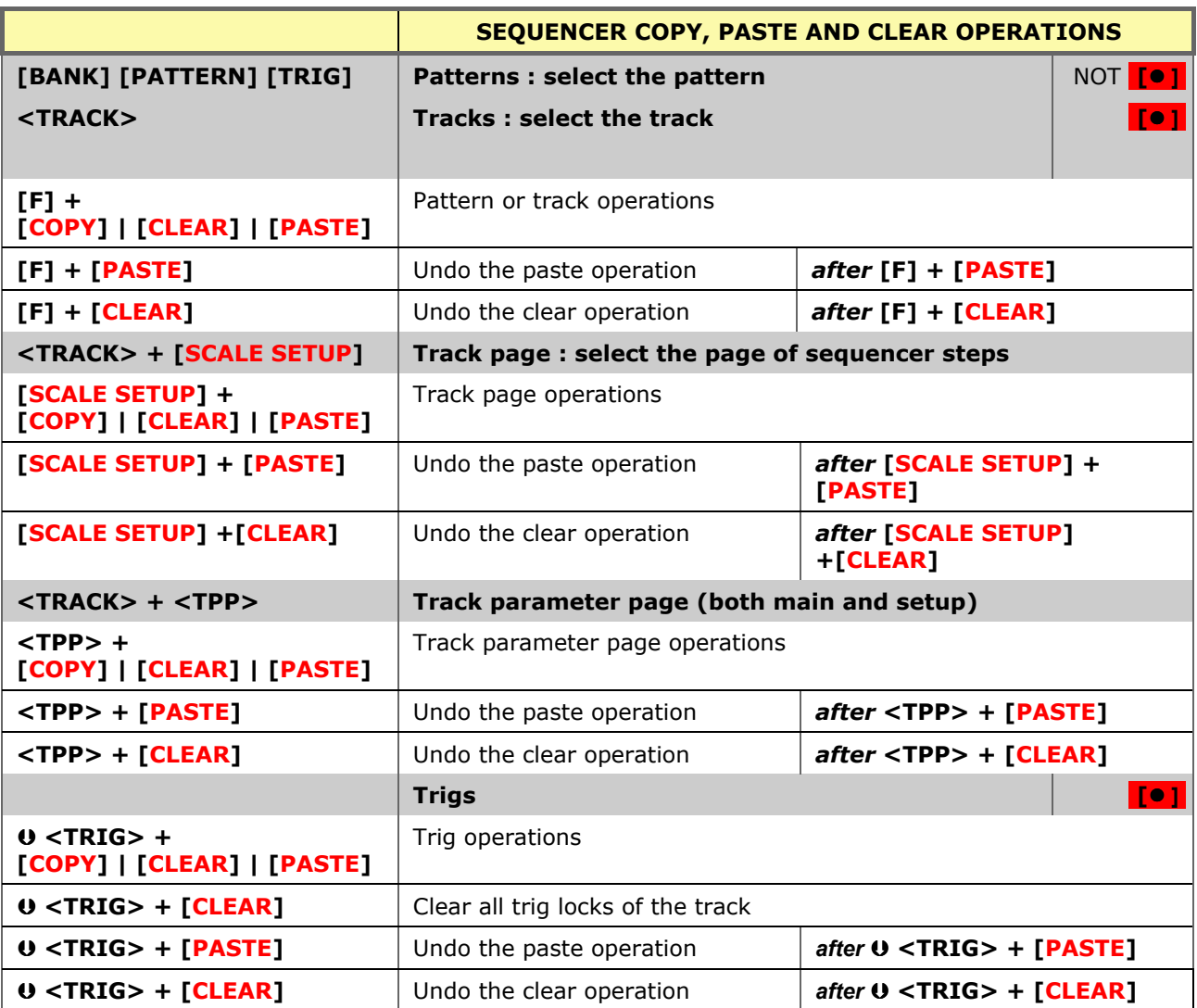

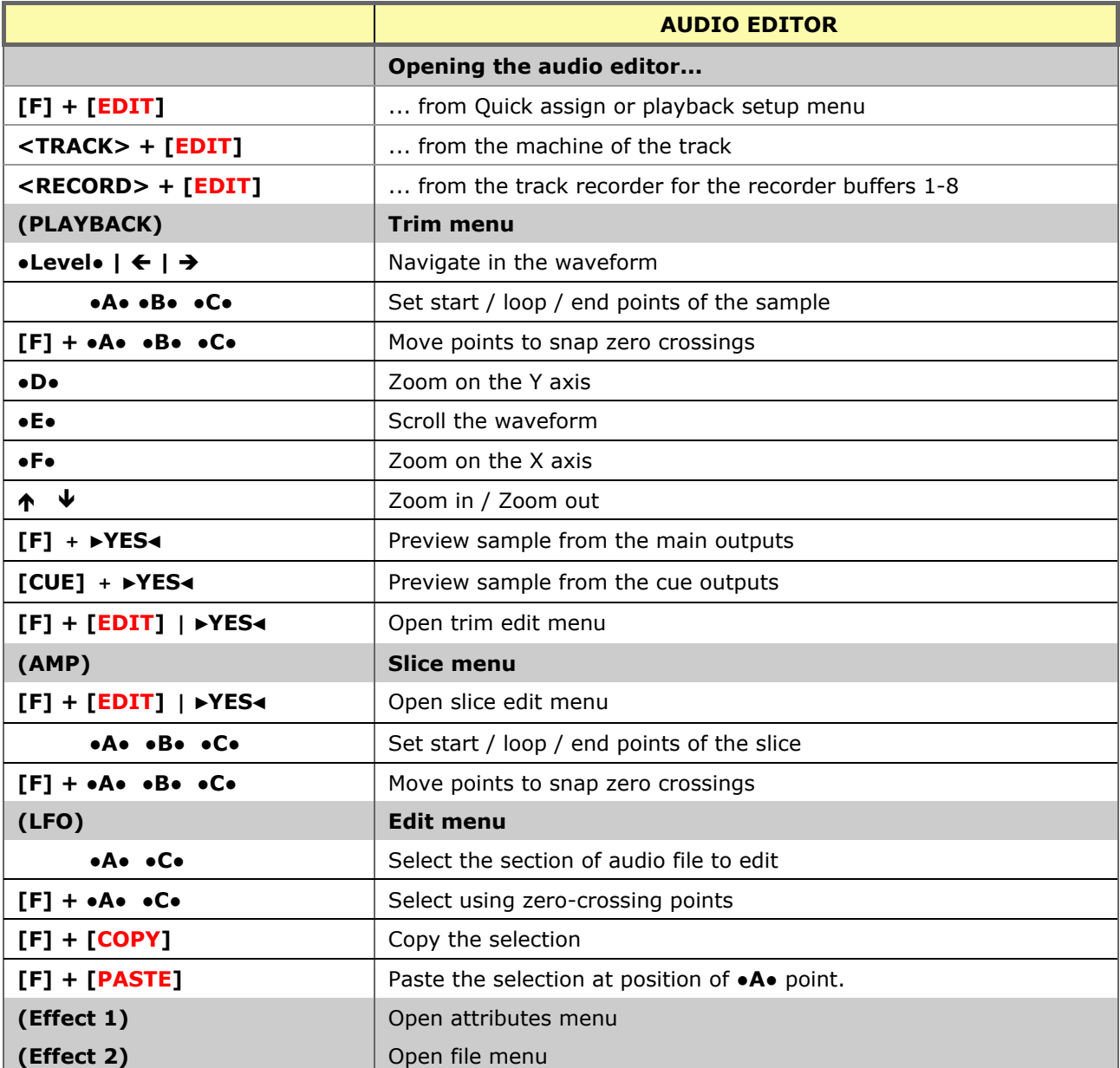

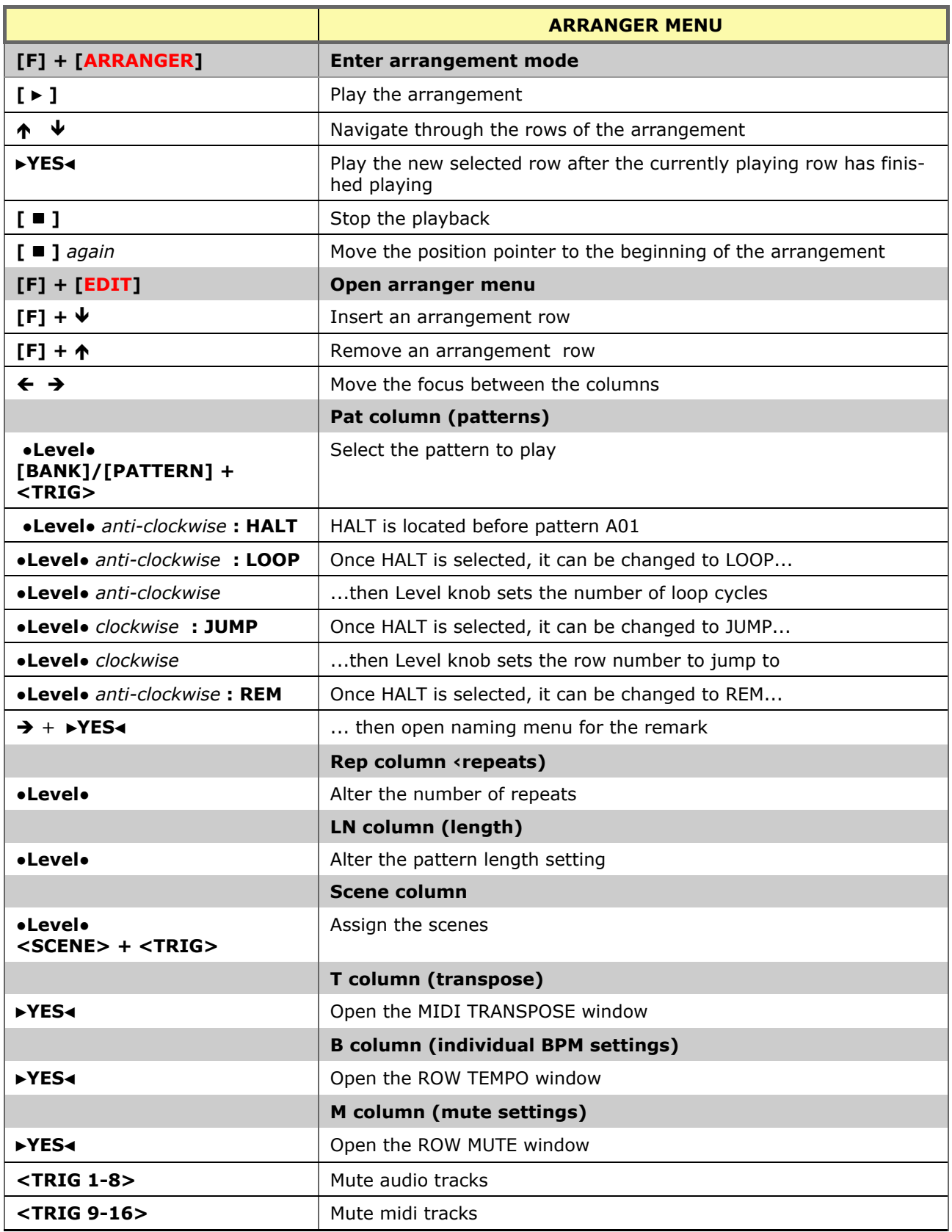

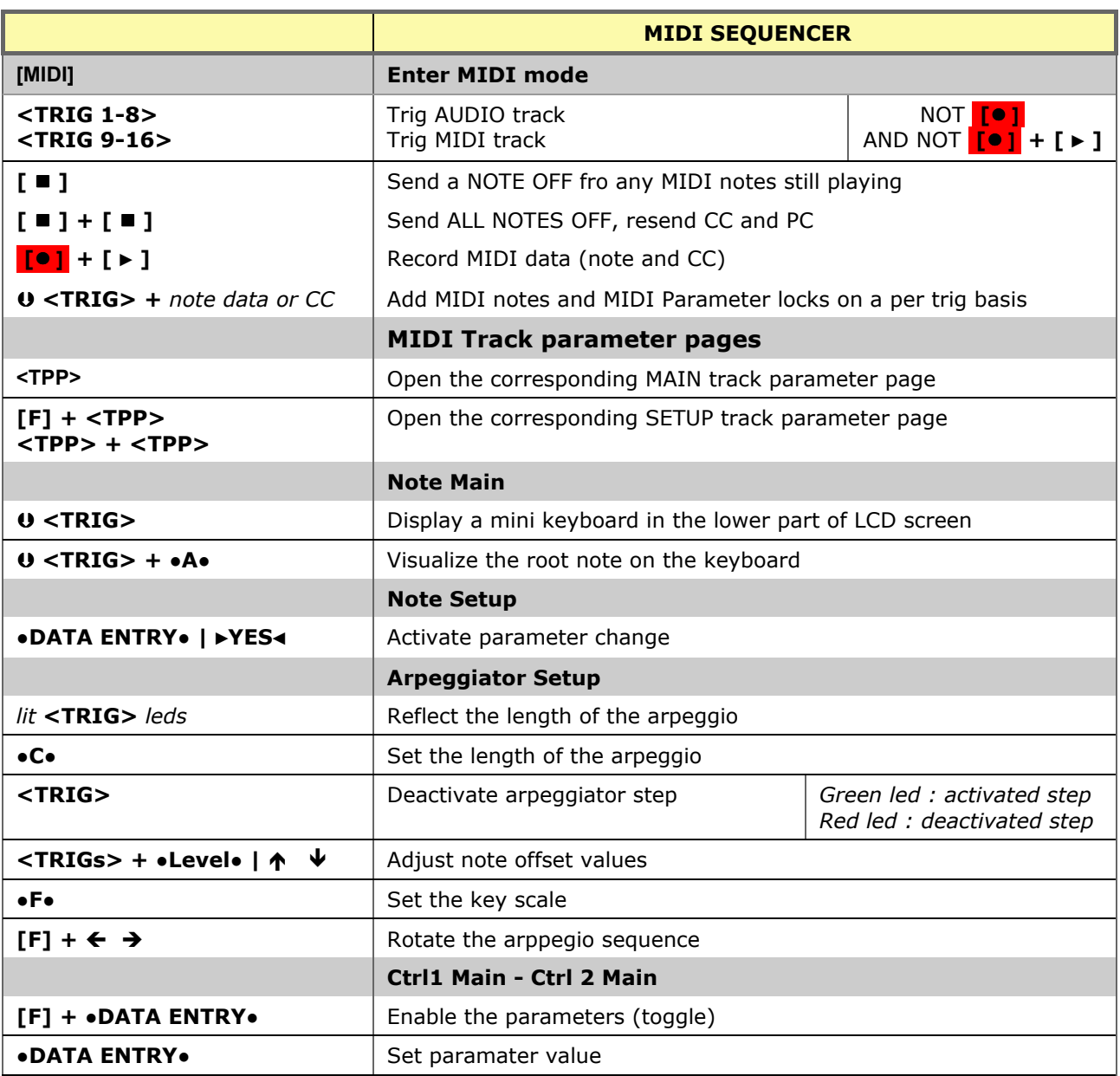